# 一级造价工程师办事指南

#### **1**、一级造价工程师变更注册

1)江苏省内变更选择"机构内变更", 个人在一级造价工程师注册管理系统上 传"变更注册申请表"及新单位"劳动合 同"。然后将申请表原件与注册证原件以 及回寄地址信息一并邮寄至窗口办理。

2)从外省变更至江苏省内选择"机——窗口盖钢印。各主管部门联系方式如下: 构外变更",个人在一级造价工程师注册 管理系统上传"变更注册申请表"及新单 位"劳动合同"。然后将申请表原件与注 册证原件以及回寄地址信息一并邮寄至 窗口办理。

3)企业更名选择"机构内变更"。 个人在一级造价工程师注册管理系统上 传"变更注册申请表"、"劳动合同"、 "工商更名通知书"、企业更名后的"营 业执照"。然后将申请表原件与注册证原 件以及回寄地址信息一并邮寄至窗口办 理。

4)身份证正常升位选择"身份证号 码正常升位",个人在一级造价工程师注 册管理系统上传"变更注册申请表"、新 "身份证"正反面扫描件、旧"身份证" 或"户口信息"扫描件。然后将申请表原 件及新旧身份证复印件邮寄至窗口办理。 无旧身份证请附上情况说明,盖单位公章。

5)企业资质变更请选择"变更聘用 单位资质证书情况"。系统内上传注册申 请表及企业资质证书。再将申请表原件及 资质证书复印件邮寄至窗口办理。

#### **2**、一级造价工程师初始注册和延续注册 及注销注册

一级造价工程师初始注册、延续注册 及注销注册由住建部中国造价师协会审 核,不经由厅级主管部门审核,可拨打住 建部中价协 010-68331219 咨询具体事宜。

## **3**、一级造价工程师延续注册系统提示要 递交旧证书

延续注册成功后,证书由住建部打印, 将发放至各市级主管部门,持证人将旧证 书至企业注册所在市级主管部门换新证。 拿到新证后可将一寸照片粘贴好邮寄我

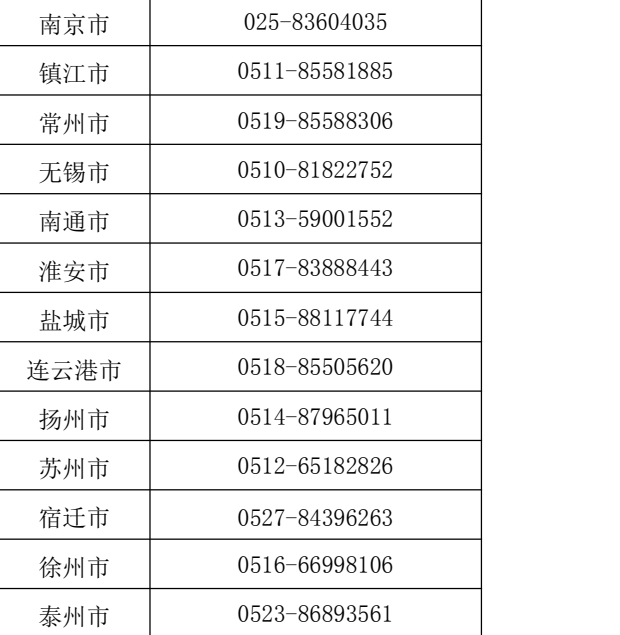

### **4**、一级造价工程师登录密码忘了如何找 回到了一个时间,我们也不会有什么。

需联系系统技术帮助找回,电话为 010-62041661。

#### **5**、一级造价工程师遗失补办如何办理

个人在系统内申请"证书补办申报"。 待新证书由住建部发放下来后,可邮寄一 寸证件照与回寄地址至我窗口,由工作人 员帮贴好照片盖好钢印回寄。

请选用 **EMS** 邮寄,地址为:江苏省 南京市汉中门大街 **145** 号二期一楼 **B19** 窗 口 蒋工收 电话 025-83666746 (也可亲 自将材料交至窗口)如有需要回寄的材料 请附上详细的回寄地址与联系人方式,请 保持电话畅通随时联系。如有任何建议, 欢迎随信件邮寄至我窗口督促工作改进, 谢谢!